ثبت اطلاعات کامل و نهایی پایان نامه در پایگاه ثبت طرح و اطلاعات پایان نامه ها و رساله هاي تحقیقاتی کشور (Irandoc (توسط دانشجو

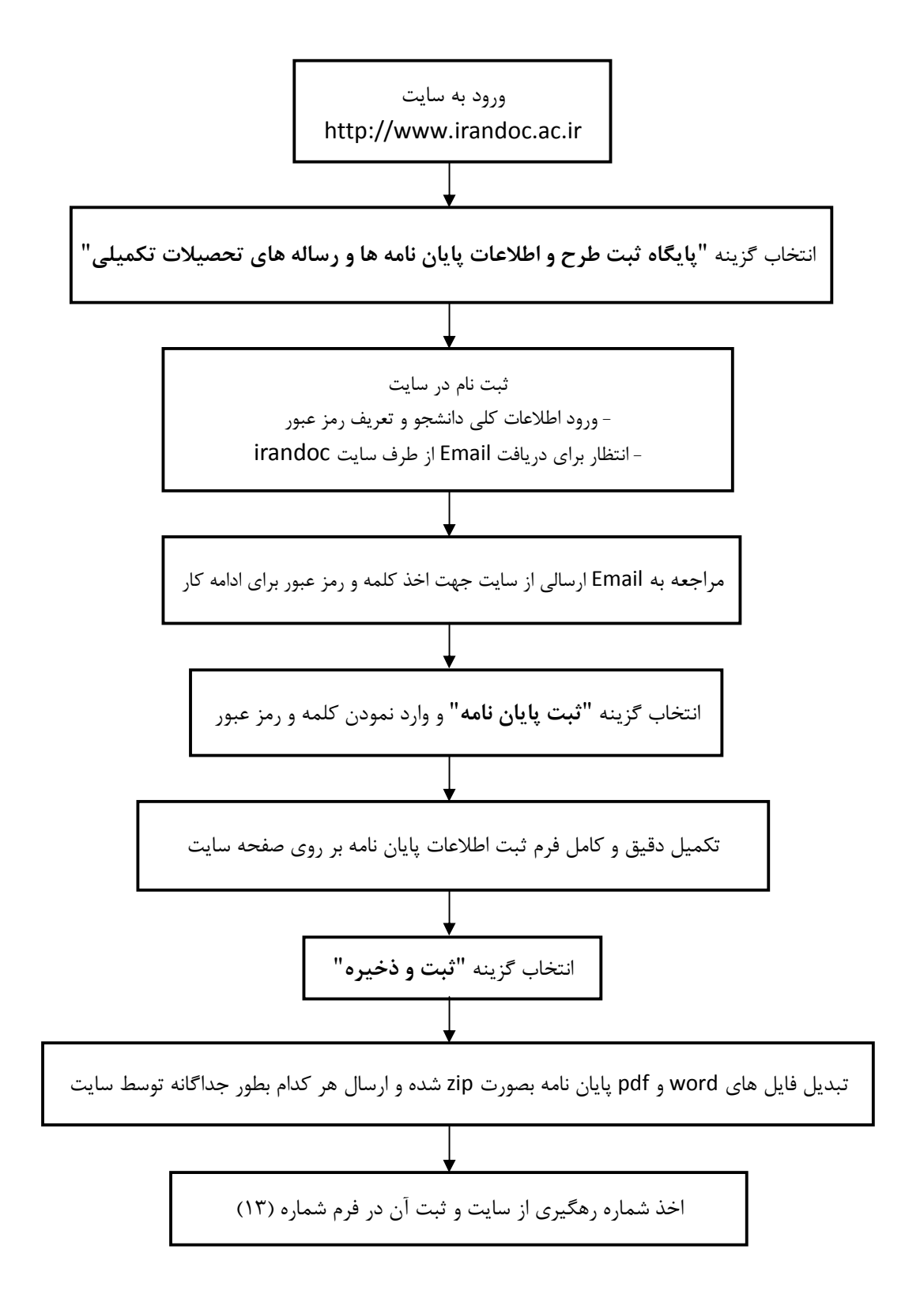